#### **Advanced Topics in Python**

Siavash Mirarab 

## What we will do

- Represent alignment using simple python constructs
- Make simple methods that do interesting stuff on the alignment
- Run external programs on the alignment
- Profile the program to find out about performance

# We will learn about

- Object-oriented programming and Classes
- Python built-in function  $-$  all, any, map, reduce, sorted, zip, etc.
- Generators and lambda
- Calling external programs using Popen
- A bit about timeit
- A bit about Dendropy
- A bit about regex

# FASTA Sequences/Alignments

>Human AACGTGATACCTAACGACA- >Chimp AA-GTGCTA-CTAACGACAC >Gorila GACGTGAAA-CACTCGACAC

- Represent the alignment as a dictionary!
- Do stuff using the alignment

# Class, Object, Instance, blah blah

- Object-oriented programming:
	- $-$  Put cohesive pieces of code together in units called Classes
	- A Class has a set of related data variables and a set of functions that operate on those variables
	- $-$  Multiple "instances" of each class can be constructed. These will each have their own data variables.
	- $-$  Goal: encapsulate data and functionality together
- Classes are like types (string, int, etc.) and objects are like variables you built from those types( 3,6 of type int, "DNA" of type str)

#### An Alignment Class

```
class Alignment(object):	
      ''' This class represents an alignment '''
     def __init__(self):	
          ''' Constructor '''
         pass
```
Let's put the code above in a module called alignment.py

## Using a dict to keep alignments

```
class Alignment(object):	
     ''' This class represents an alignment '''
```

```
 def __init__(self):	
     ''' Constructor '''
    self.\nsequence = dict()
```

```
from alignment import Alignment
a1 =Alignment()
a2 =Alignment()
a1.sequences["Human"]="ACGT"
a2.sequences["Human"]="TGCA"
print al.sequences["Human"], a2.sequences["Human"]
ACGT TGCA
```
## **Adding Methods**

- class Alignment(object):
	- ''' This class represents an alignment '''
	- $def$   $_{_{_{}}}$   $_{_{+}}$   $_{_{-}}$   $_{_{-}}$   $_{_{-}}$   $_{_{-}}$   $_{_{-}}$   $_{_{-}}$   $_{_{-}}$   $_{_{-}}$   $_{_{-}}$   $_{_{-}}$   $_{_{-}}$   $_{_{-}}$   $_{_{-}}$   $_{_{-}}$   $_{_{-}}$   $_{_{-}}$   $_{_{-}}$   $_{_{-}}$   $_{_{-}}$   $_{_{-}}$   $_{_{-}}$   $_{_{-}}$   $_{_{-}}$   $_{_{-}}$   $_{_{-}}$   $_{_{-}}$   $_{_{-}}$   $_{_{-}}$   $_{_{-}}$  ''' Constructor '''  $self.\nsequence = dict()$
	- def add\_sequence(self, seq\_name, seq): ''' Adds a sequence to the alignment. Overwrites old sequences with the same name''' self.sequences[seq\_name] = seq
	- def names(self): ''' return the list of names''' return self.sequences.keys() def sequence(self, k): ''' return the sequence for a given name''' return self.sequences[k]

#### How are methods used?

class Alignment(object): 

…

''' This class represents an alignment '''

 def add\_sequence(self, seq\_name, seq): ''' Adds a sequence to the alignment. Overwrites old sequences with the same name. self.sequences[seq\_name] = seq

 $alignment = \text{Alignment}()$ alignment.add\_sequence("Human", "AACGTGATACCTA")

## More useful functions

```
class Alignment(object):
```

```
 …
     def read_fasta(self, filename):	
         name = None
        seq = \lceil \rceilfor line in open(filename, 'rU'):
              if line.startswith(">"):
                  if name:
                      self.add_sequence(name, ''.join(seq))
                 seq = |name = line[1:] . strip() else:
                  seq.append(line.strip())
        self.add_sequence(name, ''.join(seq))
```
alignment.read\_fasta("test.fasta")

#### Printing an alignment

class Alignment(object): 

…

''' This class represents an alignment '''

def write\_fasta(self, dest): 

Write alignment in fasta format to dest. sequences will be sorted. dest is a File Object. '''

> for name in sorted(self.sequences.keys()): dest.write('>%s\n%s\n' % (name, self.sequences[name]))

import sys alignment.write\_fasta(sys.stdout) with open(*"copy\_of\_test.fasta",'w') as f:* alignment.write\_fasta(f)

# Checking types

class Alignment(object): 

…

```
 ''' This class represents an alignment '''
```
def write\_fasta(self, dest): Write alignment in fasta format to dest. sequences will be sorted. dest is a File Object. ''' f = open(dest,'w') if isinstance(dest, str) else dest for name in sorted(self.sequences.keys()): f.write(' $>\!\!\!8$ s\n%s\n' % (name,self.sequences[name])) if isinstance(dest, str):

f.close()

alignment.write\_fasta("another\_copy.fasta")

## Built-in functions: all, any

 def is\_aligned(self): if len(self.sequences) ==  $\emptyset$ : raise ValueError('empty alignment; full or empty?')  $l = len(self.\nsequence.\nvalue() [0])$ return all(  $\Gamma$  len(x) == l for x in self.sequences.values() 1)

 def has\_gaps(self, key): return any (  $[x == " - " for x in self. sequences[key] ]$ 

print alignment.is\_aligned() print alignment.has\_gaps("Human") alignment.add\_sequence("fragment","AAGTG") print alignment.is\_aligned() print alignment.has\_gaps("fragment")

## Generators using () instead of []

 def is\_aligned(self): if len(self.sequences)  $==$  0: raise ValueError('empty alignment; full or empty?')  $l = len(self.\nsequence.\nvalue() [0])$ return all(  $( len(x) == l$  for x in self.sequences.values() ) )

 def has\_gaps(self, key): return any (  $(x == " - " for x in self. sequences[key] )$ 

print alignment.is\_aligned() print alignment.has\_gaps("Human") alignment.add\_sequence("fragment","AAGTG") print alignment.is\_aligned() print alignment.has\_gaps("fragment")

#### Built-in functions map, reduce & Generators

def sequences\_without\_gaps(self): 

Generates sequences with all gaps removed. '''

 for seq in self.sequences.values(): yield seq.replace("-" , "")

 def max\_length(self): ''' returns maximum sequence length''' return reduce(max, map(len,self.sequences\_without\_gaps()))

print alignment.max\_length()

#### Built-in functions filter and zip & lambda

 def hamming(self,k1,k2): s1=self.sequences[k1] s2=self.sequences[k2]  $l = float(max(len(s1), len(s2)))$  return sum( map( lambda x: 1 if  $x[0]=x[1]$  else 0, zip(s1,s2) ) ) / l

```
 def similar_sequences(self, name, thrs):	
     return filter( lambda x: 
                    self.hamming(name, x) \geq thrs,self.sequences.keys() )
```
print alignment.hamming(*"Human","<u>Chimp</u>") → 0.8* print alignment.hamming(*"Human","<u>Gorila"</u>) → 0.65* print alignment.similar\_sequences("Human", 0.7) ['Chimp', 'Human']

## Built-in functions

#### http://docs.python.org/2/library/functions.html

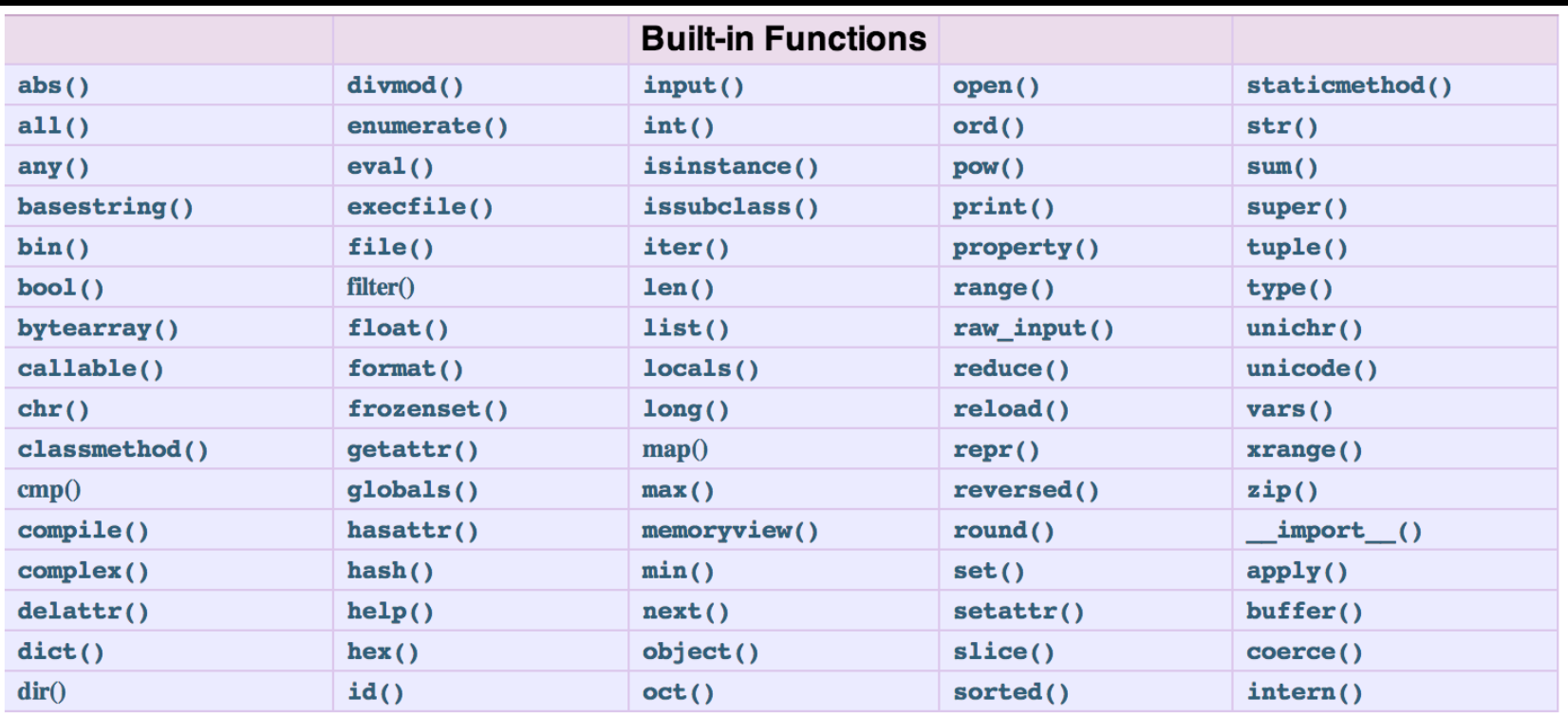

## Running external programs

- You can invoke other programs directly from python
- Many ways, some simple, some not so much
- Will look at the most "kosher" way: popen
- Scenario:
	- Read an alignment
	- $-$  Filter out short and distantly-related sequences
	- Run FastTree on it to get an alignment

# **Filtering function**

```
from alignment import Alignment
def filter_alignment(alg, thrs, len_thrs): 
    filtered = reduce(set.union, 
                     (set(alg.similar\_sequences(x, thrs)) - set([x])for x in alg.names()))
    print "%d sequences after filtering by similarity" % len(filtered)
    filtered = filter(lambda x:
len(alg.sequence(x).replace("-", "")) > len\_thrs,
                      filtered)
    print "%d sequences after filtering by length %d" % (len(filtered), len_thrs)
```

```
filtered<sub>-alg</sub> = Alignment()
 for x in filtered:
     filtered_alg.add_sequence(x, alg.sequence(x))
```
return filtered\_alg

This is in a new module called filter n tree.py

## subprocess.Popen

- Use this to call an external program (span new processes)
- Multiple options simplest:
	- subprocess.call([command,arg1,arg2,…])
	- subprocess.check\_call()
	- subprocess.check\_output()
- Alternative: p=subprocess.Popen
	- p.communicate()
	- p.wait()

#### First attempt at running FastTree

import subprocess

```
in\_alg\_file = sys.argv[1]similarity_{threshold} = int(sys.argv[2])/100.0length_{threshold} = int(sys.argv[3])alg = Alignment()
 alg.read_fasta(in_alg_file)
print "%d sequences were found in alignment \%s" \
         %(len(alg.names()), in_alg_file)
filtered_alg = filter_alignment \setminus (alg,similarity_threshold, length_threshold)
 assert filtered_alg.is_aligned(), "input file is not aligned"
 filtered_alg_file = "%s.filtered" % in_alg_file
 filtered_alg.write_fasta(filtered_alg_file)
subprocess.check_call( \lceil "FastTree",
                          "-out", "%s.tree" % filtered_alg_file,
```
filtered\_alg\_file])

"-nt", "-gtr",

## Run ...

33 sequences were found in alignment pythonidae.aln.fasta

23 sequences after filtering by similarity

19 sequences after filtering by length 1000

FastTree Version 2.1.7 SSF3

Alignment: pythonidae.aln.fasta.filtered

Nucleotide distances: Jukes-Cantor Joins: balanced Support: SH-like 1000

Search: Normal +NNI +SPR (2 rounds range 10) +ML-NNI opt-each=1

TopHits: 1.00\*sqrtN close=default refresh=0.80

ML Model: Generalized Time-Reversible, CAT approximation with 20 rate categories

Non-unique name 'Antaresia' in the alignment

Traceback (most recent call last):

File "/Users/smirarab/workspace/IBCC/src/PipeLine.py", line 52, in <module>

filtered alg file])

File "/System/Library/Frameworks/Python.framework/Versions/2.7/lib/python2.7/

subprocess.py", line 542, in check call

raise CalledProcessError(retcode, cmd)

subprocess.CalledProcessError: Command '['FastTree', '-out',

'pythonidae.aln.fasta.filtered.tree', '-nt', '-gtr', 'pythonidae.aln.fasta.filtered']' returned non-zero exit status 1

## Run ...

```
33 sequences were found in alg pythonidae.aln.fasta
23 sequences after filtering by similarity
19 sequences after filtering by length 1000
FastTree Version 2.1.7 SSF3
Alignment: pythonidae.aln.fasta.filtered
Nucleotide distances: Jukes-Cantor Joins: balanced Support: SH-like 1000
Search: Normal +NNI +SPR (2 rounds range 10) +ML-NNI opt-each=1
TopHits: 1.00*sqrtN close=default refresh=0.80
ML Model: Generalized Time-Reversible, CAT approximation with 20 rate categories
…	
ML-NNI round 2: LogLk = -13870.760 NNIs 1 max delta 5.26 Time 1.09
```
1.08 seconds: ML NNI round 3 of 8, 1 of 17 splits ML-NNI round  $3:$  LogLk =  $-13870.715$  NNIs 0 max delta 0.00 Time 1.13 Turning off heuristics for final round of ML NNIs (converged) ML-NNI round  $4$ : LogLk =  $-13870.075$  NNIs 0 max delta 0.00 Time 1.29 (final)

1.28 seconds: ML Lengths 1 of 17 splits Optimize all lengths:  $LogLk = -13870.074$  Time 1.33 Total time:  $1.56$  seconds Unique:  $19/19$  Bad splits:  $0/16$ 

#### Safe names

```
 def safe_name(self, name):	
     return name.replace(" ", "_")
 def write_fasta(self, dest, safe_names=False):	
        Write alignment in <u>fasta format to dest.</u>
    sequences will be sorted.'''
    f = open(dest, 'w') if isinstance(dest, str) else dest
    for name in sorted(self.sequences.keys()):
        f.write('\frac{5}{6}\n%s\n' %
                     (self._safe_name(name) if safe_names else name,
                      self.sequences[name]))
     if isinstance(dest, str):
         f.close()
```
filtered\_alg.write\_fasta(filtered\_alg\_file, safe\_names = True)

#### Practice

- Add a method to the Alignment class that returns an unaliged alignment object
- Improve filter n tree so that it:
	- $-$  Reads an input alignment
	- $-$  Filters unwanted sequences (you choose criteria)
	- $-$  Unaligns the alignment and outputs it
	- Aligns it using an alignment tool (maybe muscle)
	- Builds a tree on the alignment using FastTree

#### Don't look at this ... Answer

```
def degap(sequence):	
 return sequence.replace("-"
,
"")
```
class Alignment(object):

…

```
 def unalign(self):	
      ''' removes gaps from self. '''
     for (k,v) in self.sequences.items():
         self.\n<i>sequences[K] = degap\_seq(v)</i>
```
#### Don't look at this ... Answer

```
def call_muscle(input_file_name,output_file_name):	
    subprocess. check\_call(\[ "muscle", "-in", 'input_file_name, "-out", output_file_name])
… [In the main part]
 ''' 1- read input'''
    ala = Aliannent() alg.read_fasta(in_alg_file)
    print "%d sequences were found in alg %s" %(len(alg.names()), in_alg_file)
     ''' 2- filter alignment and write to a file'''
     filtered_alg = filter_alignment(alg,similarity_threshold, length_threshold) 
     assert filtered_alg.is_aligned(), "input file is not aligned" 
     filtered_seq_file = "%s.filtered.unaligned" %in_alg_file
     filtered_alg.unalign()
     filtered_alg.write_fasta(filtered_seq_file, safe_names = True)
```

```
 ''' 3- call muscle on it to realign'''
 alignment_file_name = "%s.realigned" %filtered_seq_file
 call_muscle(filtered_seq_file, alignment_file_name)
```

```
 ''' 4- call fasattree on muscle alignment'''
 call_fasttree(alignment_file_name)
```
#### Now …

• Quick look at some other topics ...

#### Do Generators help? timeit

import alignment from timeit import timeit a=alignment.Alignment() a.add\_sequence("s1", 'AC-GT'\*1000)

timeit(lambda: a.has\_gaps('s1'), number=10000)

def has\_gaps(self, key): return any (  $(x == " - " for x in self. sequences[key])$  )

0.01221609115600586 

def has\_gaps(self, key): return any ( $\sqrt{X} == " - "$  for x in self.sequences[key]] )

2.80867600440979 

#### regex example

```
def degap(sequence):	
 return sequence.replace("-"
,
"")
```

```
import re
def degap_seq(sequence):	
return re.sub(r"[^a-zA-Z]","",sequence)
```

```
matches = [ name for name in alg.names()if re.match(".*GTGA[AT]A.*", alg.sequence(name)) ]
print matches
```

```
motives = re.findall("AA[CG]G[AT][CG]", alg.sequence('Human'))
print motives
```
#### Dendropy: reading and manipulating trees

- First need to install dendropy
	- $-\frac{http://pythonhosted.org/DendroPy/$
	- Useful to have setuptools

#### Dendropy example

```
tree_str= subprocess.check_output( ["FastTree",
 "-nt",
"-gtr",
                             filtered_alg_file] )
```
print tree\_str

```
 from dendropy import Tree
 tree = Tree.get_from_string(tree_str, 
'Newick')
    to_rem = tree.get_edge_set(lambda edge: 
                                 False if edge.head_node.label is None
                                 or float(edge.head_node.label) > 0.99
                                 else True)
    for edge in to_rem:
         edge.collapse()
```
print tree.as\_newick\_string()

tree.write(open("%s.tre.contracted"%filtered\_alg\_file,'w'), 'Newick')

Goal: read the fasttree and contract low support edges

## **Summary**

• Classes are useful constructs in programming

 $-$  The put data and functionality together, and allow you to create your own "types"

• Python has plenty of useful built-in functions (zip, all, any, etc.), language constructs (lambda, generators, etc.) and built-in libraries (re, timeit, sys, etc.)

 $-$  Google your needs. Python likely already has it

• There are many 3<sup>rd</sup> party libraries; e.g. dendropy. – Usually easy to learn and use.